[Ridge regression](#page-1-0)<br>[Selection of](#page-9-0)  $\lambda$ 

# Ridge Regression

#### Patrick Breheny

#### <span id="page-0-0"></span>September 1

[Definition and solution](#page-1-0) [Properties](#page-5-0)

## Ridge regression: Definition

- As mentioned in the previous lecture, ridge regression penalizes the size of the regression coefficients
- **•** Specifically, the ridge regression estimate  $\widehat{\boldsymbol{\beta}}$  is defined as the value of  $\beta$  that minimizes

<span id="page-1-0"></span>
$$
\sum_{i} (y_i - \mathbf{x}_i^T \boldsymbol{\beta})^2 + \lambda \sum_{j=1}^p \beta_j^2
$$

[Ridge regression](#page-1-0) [Ridge regression in](#page-16-0) R/SAS

[Definition and solution](#page-1-0) [Properties](#page-5-0)

### Ridge regression: Solution

**Theorem:** The solution to the ridge regression problem is given by

$$
\widehat{\boldsymbol{\beta}} = (\mathbf{X}^T \mathbf{X} + \lambda \mathbf{I})^{-1} \mathbf{X}^T \mathbf{y}
$$

Note the similarity to the ordinary least squares solution, but with the addition of a "ridge" down the diagonal **Corollary:** As  $\lambda \to 0$ ,  $\widehat{\boldsymbol{\beta}}^{\text{ridge}} \to \widehat{\boldsymbol{\beta}}^{\text{OLS}}$ Corollary: As  $\lambda \to \infty$ ,  $\widehat{\boldsymbol{\beta}}^{\text{ridge}} \to 0$ 

[Definition and solution](#page-1-0) [Properties](#page-5-0)

## Ridge regression: Solution (Cont'd)

Corollary: In the special case of an orthonormal design matrix,

$$
\hat{\beta}_J^{\text{ridge}} = \frac{\hat{\beta}_J^{\text{OLS}}}{1 + \lambda}
$$

- This illustrates the essential feature of ridge regression: shrinkage
- Applying the ridge regression penalty has the effect of shrinking the estimates toward zero – introducing bias but reducing the variance of the estimate

## Ridge vs. OLS in the presence of collinearity

The benefits of ridge regression are most striking in the presence of multicollinearity, as illustrated in the following example:

```
> x1 <- rnorm(20)> x2 <- rnorm(20,mean=x1,sd=.01)
> y <- rnorm(20,mean=3+x1+x2)
> \ln(y^{\sim}x1+x2)$coef
(Intercept) x1 x2
  2.582064 39.971344 -38.040040
> lm.ridge(y~x1+x2,lambda=1)
                x1 \qquad x22.6214998 0.9906773 0.8973912
```
## **Invertibility**

- Recall from BST 760 that the ordinary least squares estimates do not always exist; if **X** is not full rank,  $X^T X$  is not invertible and there is no unique solution for  $\widehat{\boldsymbol{\beta}}^{\text{OLS}}$
- This problem does not occur with ridge regression, however
- <span id="page-5-0"></span>• Theorem: For any design matrix X, the quantity  $X^T X + \lambda I$ is always invertible; thus, there is always a unique solution  $\widehat{\boldsymbol{\beta}}^{\text{ridge}}$

[Ridge regression](#page-1-0)

[Definition and solution](#page-1-0) **[Properties](#page-5-0)** 

## Bias and variance

• Theorem: The variance of the ridge regression estimate is

$$
Var(\widehat{\boldsymbol{\beta}}) = \sigma^2 \mathbf{W} \mathbf{X}^T \mathbf{X} \mathbf{W},
$$

where  $\mathbf{W} = (\mathbf{X}^T\mathbf{X} + \lambda \mathbf{I})^{-1}$ 

• Theorem: The bias of the ridge regression estimate is

$$
\text{Bias}(\widehat{\boldsymbol{\beta}}) = -\lambda \mathbf{W} \boldsymbol{\beta}
$$

It can be shown that the total variance  $(\sum_j \mathrm{Var}(\hat\beta_j))$  is a monotone decreasing sequence with respect to  $\lambda$ , while the total squared bias  $(\sum_j \mathrm{Bias}^2(\hat{\beta}_j))$  is a monotone increasing sequence with respect to  $\lambda$ 

[Definition and solution](#page-1-0) [Properties](#page-5-0)

#### Existence theorem

**Existence Theorem:** There always exists a  $\lambda$  such that the MSE of  $\widehat{\boldsymbol{\beta }}_{\lambda }^{\mathrm{ridge}}$  $_{\lambda}^{\rm ridge}$  is less than the MSE of  $\widehat{\boldsymbol{\beta}}^{\rm OLS}$ 

This is a rather surprising result with somewhat radical implications: even if the model we fit is exactly correct and follows the exact distribution we specify, we can always obtain a better estimator by shrinking towards zero

**Ridge** regression [Ridge regression in](#page-16-0) R/SAS

[Definition and solution](#page-1-0) [Properties](#page-5-0)

#### Bayesian interpretation

As mentioned in the previous lecture, penalized regression can be interpreted in a Bayesian context:

**Theorem:** Suppose  $\boldsymbol{\beta} \sim N(\mathbf{0}, \tau^2\mathbf{I})$ . Then the posterior mean of  $\boldsymbol{\beta}$ given the data is

$$
\left(\mathbf{X}^T\mathbf{X} + \frac{\sigma^2}{\tau^2}\mathbf{I}\right)^{-1}\mathbf{X}^T\mathbf{y}.
$$

<span id="page-9-0"></span>[Information criteria](#page-9-0) [Cross-validation](#page-12-0)

## Degrees of freedom

- Information criteria are a common way of choosing among models while balancing the competing goals of fit and parsimony
- In order to apply AIC or BIC to the problem of choosing  $\lambda$ , we will need an estimate of the degrees of freedom
- Recall that in linear regression:
	- $\hat{\mathbf{y}} = \mathbf{H}\mathbf{y}$ , where H was the projection ("hat") matrix
	- $tr(\mathbf{H}) = p$ , the degrees of freedom

# Degrees of freedom (cont'd)

• Ridge regression is also a linear estimator ( $\hat{y} = Hy$ ), with

$$
\mathbf{H}_{\text{ridge}} = \mathbf{X} (\mathbf{X}^T \mathbf{X} + \lambda \mathbf{I})^{-1} \mathbf{X}^T
$$

- Analogously, one may define its degrees of freedom to be  $tr(\mathbf{H}_{ridge})$
- Furthermore, one can show that

$$
df_{\text{ridge}} = \sum \frac{\lambda_i}{\lambda_i + \lambda}
$$

where  $\{\lambda_i\}$  are the eigenvalues of  $X^T X$ If you don't know what eigenvalues are, don't worry about it. The main point is to note that df is a decreasing function of  $\lambda$  with  $df = p$  at  $\lambda = 0$  and  $df = 0$  at  $\lambda = \infty$ .

Now that we have a way to quantify the degrees of freedom in a ridge regression model, we can calculate AIC or BIC and use them to guide the choice of  $\lambda$ :

$$
AIC = n \log(RSS) + 2df
$$
  

$$
BIC = n \log(RSS) + df \log(n)
$$

## **Introduction**

- An alternative way of choosing  $\lambda$  is to see how well predictions based on  $\boldsymbol{\beta}_{\lambda}$  do at predicting actual instances of  $Y$
- Now, it would not be fair to use the data twice twice once to fit the model and then again to estimate the prediction  $accuracy - as this would reward overfitting$
- <span id="page-12-0"></span>• Ideally, we would have an external data set for validation, but obviously data is expensive to come by and this is rarely practical

## Cross-validation

- One idea is to split the data set into two fractions, then use one portion to fit  $\hat{\boldsymbol{\beta}}$  and the other to evaluate how well  $\mathbf{X}\hat{\boldsymbol{\beta}}$ predicted the observations in the second portion
- The problem with this solution is that we rarely have so much data that we can freely part with half of it solely for the purpose of choosing  $\lambda$
- $\bullet$  To finesse this problem, cross-validation splits the data into  $K$ folds, fits the data on  $K-1$  of the folds, and evaluates risk on the fold that was left out

[Information criteria](#page-9-0) [Cross-validation](#page-12-0)

## Cross-validation figure

This process is repeated for each of the folds, and the risk averaged across all of these results:

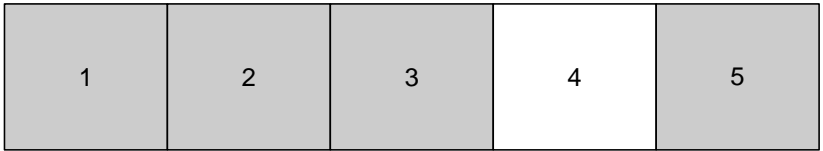

Common choices for  $K$  are 5, 10, and  $n$  (also known as leave-one-out cross-validation)

## Generalized cross-validation

You may recall from BST 760 that we do not actually have to refit the model to obtain the leave-one-out ("deleted") residuals:

$$
y_i - \hat{y}_{i(-i)} = \frac{r_i}{1 - H_{ii}}
$$

• Actually calculating H turns out to be computationally inefficient for a number of reasons, so the following simplification (called generalized cross validation) is often used instead:

$$
GCV = \frac{1}{n} \sum_{i} \left( \frac{y_i - \hat{y}_i}{1 - \text{tr}(\mathbf{H})/n} \right)^2
$$

#### Prostate cancer study

- An an example, consider the data from a 1989 study examining the relationship prostate-specific antigen (PSA) and a number of clinical measures in a sample of 97 men who were about to receive a radical prostatectomy
- PSA is typically elevated in patients with prostate cancer, and serves a biomarker for the early detection of the cancer
- The explanatory variables:
	- lcavol: Log cancer volume
	- lweight: Log prostate weight
	- age
	- 1bph: Log benign prostatic hyperplasia
- svi: Seminal vesicle invasion
- 1cp: Log capsular penetration
- gleason: Gleason score
- <span id="page-16-0"></span>• pgg45: % Gleason score 4 or 5

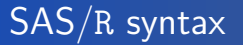

To fit a ridge regression model in SAS, we can use PROC REG:

PROC REG DATA=prostate ridge=0 to 50 by 0.1 OUTEST=fit; MODEL lpsa = pgg45 gleason lcp svi lbph age lweight lcavol; RUN;

In R, we can use lm.ridge in the MASS package:

fit  $\leq$  1m.ridge(lpsa<sup> $\sim$ </sup>.,prostate,lambda=seq(0,50,by=0.1))

R (unlike SAS, unfortunately) also provides the GCV criterion for each  $\lambda$ :

 $f$ i $f$  $f$  $G$ CV

#### **Results**

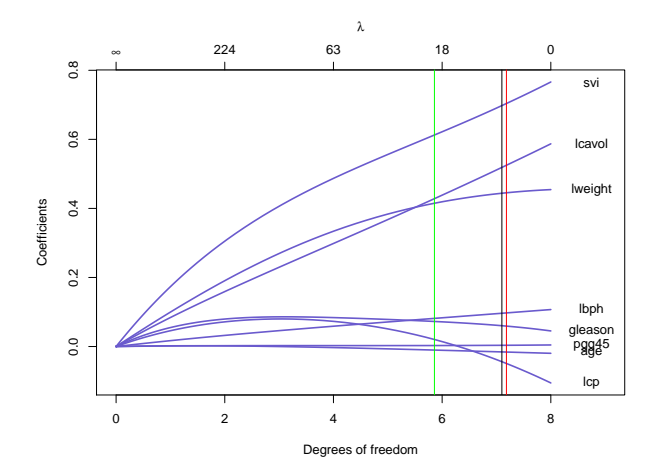

Red=AIC, black=GCV, green=BIC

## Additional plots

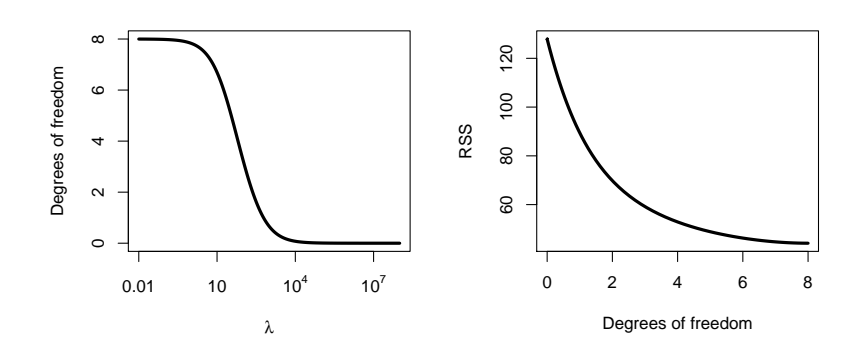

[Ridge regression in](#page-16-0) R/SAS

## Model selection criteria

Red=AIC, black=GCV, green=BIC:

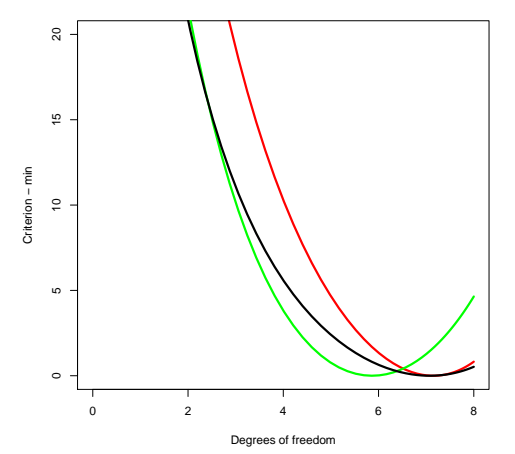

# Ridge vs. OLS

<span id="page-21-0"></span>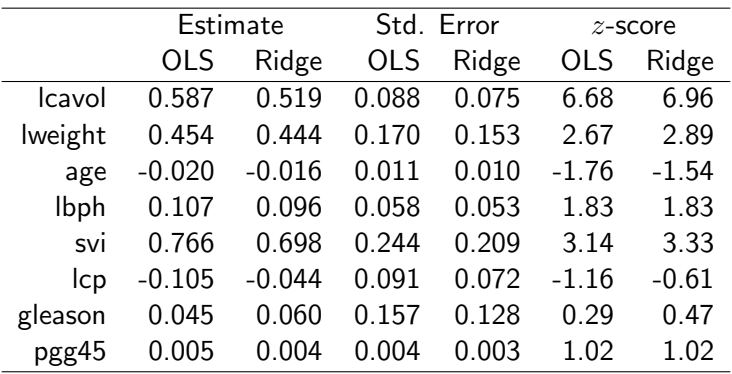